## Css

If you ally infatuation such a referred Css book that will pay for you worth, acquire the utterly best seller from us currently from several preferred authors. If you desire to humorous books, lots of novels, tale, jokes, and more fictions collections are along with launched, from best seller to one of the most current released.

You may not be perplexed to enjoy all book collections Css that we will no question offer. It is not with reference to the costs. Its virtually what you obsession currently. This Css, as one of the most full of zip sellers here will enormously be among the best options to review.

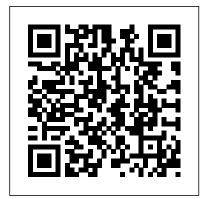

CSS: The Missing Manual Cengage Learning

A complete and fully updated reference for these key Web technologies HTML, XHTML, and dynamic Web pages This CSS are essential tools for creating dynamic Web sites. This friendly, all-in-one quide covers what programmers need to know about each of the technologies and how to

use them together. Like the bestselling first edition, HTML, XHTML, and CSS All-in-One For Dummies, 2nd Edition makes it easy to grasp the fundamentals and start building effective Web pages. including new technologies With new information about Web 2.0 and Ajax, it's the perfect reference as well. HTML, XHTML, and CSS are the friendly, all-in-one guide explains each technology, shows how to use them together, and examines Six self-contained minibooks

cover HTML, CSS, design and layout, client-side JavaScript, Ajax and serverside, and putting it all together Covers new Web development advancements and changes to the standards Includes a CD with additional valuable Web development programs and a companion Web key technologies for building site featuring the code used in the book Web programmers and designers will find what they most need to know in HTML, XHTML, and CSS All-in-One For Dummies, 2nd Edition, quality Web design and layout helping them create the type of Web sites that today's

market demands. CD-ROM and other supplementary materials are not included as part of eBook file. These materials will be made available for download upon purchase of the digital edition

HTML, CSS & JavaScript in easy steps Packt Publishing Ltd

If you are a beginner who needs a solid grounding in the best practices for creating websites, this book is for you. Written by innovative curriculum developer and university web instructor Thomas Michaud, this book provides an accessible yet comprehensive look at web design and frontend coding, covering HTML, CSS, design principles and more. You'll learn HTML semantics, structure, and validation, and how to separate content from design using CSS (levels 1, 2, and 3). Online videos and code examples let you follow along and practice with the code. Some of the other things you'll learn about include: • text elements, links, objects, and tables • using the box model for background images, padding, borders, and margins • fixed vs. liquid page layout • choosing between different navigation models • creating and styling forms • interactive

design with JavaScript and jQuery Foundations of Web Design is an indispensable resource to quickly take you from sketching to coding. With jQuery, CSS & HTML5 Apress Fully updated to the latest CSS modules, make the journey to CSS mastery as simple and painless as possible. This book dives into advanced aspects of CSS-based design, such as responsive design, modular CSS, and CSS typography. Through a series of easy-to-follow tutorials, you will learn practical CSS techniques you can immediately start using in your daily work. CSS Mastery: Advanced Web Standards Solutions is your indispensable guide to cutting-edge CSS development—this book demystifies the secrets of CSS. While CSS is a relatively simple technology to learn, it is a difficult one to master. When you first start developing sites using CSS, you will come across all kinds of infuriating browser bugs and inconsistencies. It sometimes feels like there are a million and one different techniques to master, spread across a bewildering array of websites. The range of possibilities seems endless and makes for a steep and daunting learning curve. While most books concentrate on basic skills, this one is different. assuming that you already know the basics and why you should be using CSS in your work, and concentrating mainly on advanced techniques. This new edition covers all of the CSS fundamentals such as the importance of meaningful markup, how to structure and maintain your code, and how the CSS layout model really works. This new edition

contains: New examples and updated browser support information Full coverage of modular CSS and responsive design Essential information on CSS typography and layout control What You'll Learn Discover the best practice concepts in CSS design Master the most important (and tricky) parts of CSS Identify and fix the most common CSS problems Deal with the most common bugs See the latest information on CSS features and support Who This Book Is For Intermediate and advanced web designers and developers. It offers a quick recap of the main points of CSS, while dispelling some common myths, but then moves forward to delve into the higher-level aspects of CSS. It contains fully up-todate information throughout, and acts as a one-stopshop for current CSS best practices.

## More Bulletproof Web Design Pearson Education

This advanced CSS book is a must for any modern web developer to own. It is completely up-to-date, with information on browser support in all the latest versions and CSS levels 1, 2, and 3. Unlike beginner-level books that teach CSS in a lighthearted style, this one gets serious, giving CSS the proper, professional treatment it deserves. Each technique is presented in an informative tutorial style, with every point backed up by multiple real-world examples and case studies. The

authors cover hacks and filters, code management, advanced layouts and styling, typography, and much more. Learning PHP, MvSQL & JavaScript "O'Reilly Media, Inc."

Summary CSS in Depth exposes you to a world of CSS techniques that range from clever to mind-blowing. This instantly useful book is packed with creative examples and powerful best practices that will sharpen your technical skills and inspire your sense of design. Foreword by Chris Coyier, Cofounder of CodePen. Dig even deeper into the secrets of CSS with our video course CSS in Depth in Motion, available exclusively at Manning.com (www.manning.com/livevideo/css-in-depth-?inmotion)! Purchase of the print book includes a free eBook in PDF, Kindle, and ePub formats from Manning Publications. About the Technology Some websites really pop. They look great, they're visually consistent, and they feel interactive and responsive. You can bet their developers knew CSS in depth. CSS specifies everything from the structural layout of page elements to their individual look and feel. True masters know the patterns of CSS development, the techniques to implement them, and the subtle touches that result in beautiful typography, fluid transitions, and balanced graphics. Join them! About the Book CSS in Depth exposes you to a world of CSS techniques that range from clever to mind-

blowing. This instantly useful book is packed with creative examples and powerful best practices that will sharpen your technical skills and inspire your sense of design. You'll gain new insights into familiar features like floats and units, and experiment with emerging ideas like responsive design and pattern libraries. Bottom line: this book will make you a better web designer and your apps will look fantastic! What's Inside Avoid common CSS pitfalls Master misunderstood concepts Use flexbox and grid layout Responsive designs for any device Code for reuse and maintainability About the Reader Written for web developers who know the basics of CSS and HTML. About adding style with CSS, fonts, colors, the Author Keith J. Grant is a senior web developer who builds and maintains web applications and websites, including The New York Stock Exchange site. Table of Contents PART 1 - REVIEWING THE FUNDAMENTALS Cascade, specificity, and inheritance Working with relative units Mastering the box model PART 2 -MASTERING LAYOUT Making sense of floats Flexbox Grid layout Positioning and stacking contexts Responsive design PART 3 - CSS AT Highly visual format and accessible SCALE Modular CSS Pattern libraries PART 4 language makes these books highly - ADVANCED TOPICS Backgrounds, shadows, and blend modes Contrast, color, and spacing Typography Transitions **Transforms Animations** Sams Teach Yourself HTML and CSS in

24 Hours (Includes New HTML 5 **Coverage)** Packt Publishing Ltd A two-book set for web designers and front-end developers This two-book set combines the titles HTML & CSS: Designing and Building Web Sites and JavaScript & ¡Query: Interactive Front-End Development. Together these two books form an ideal platform for anyone who wants to master HTML and CSS before stepping up to JavaScript and jQuery. HTML & CSS covers structure, text, links, images, tables, forms, useful options, thinking in boxes, styling lists and tables, layouts, grids, and even SEO, Google analytics, ftp, and HTML5. JavaScript & jQuery offers an excellent combined introduction to these two technologies using a clear and simple visual approach using diagrams, infographics, and photographs. A handy two-book set that uniquely combines related technologies effective learning tools Perfect for beginning web designers and front-end developers The Definitive Guide O'Reilly Media Master HTML and CSS with Interactive

Exercises and a unique Hands-On Project Have you always wanted to learn HTML and CSS but are afraid it'll be too difficult for you? Or perhaps you are a blogger who Chapter Exercises Each CSS chapter wants to tweak your blog's design without having to spend money on an expensive theme? This book is for you. You no longer have to waste your time and money learning HTML and CSS from lengthy books, expensive online courses or complicated tutorials. Nor do you have to spend money buying expensive website themes. There are tons of free CSS templates online that you can download and modify to build your own website IF you know HTML and CSS. What this book offers... HTML and CSS for Beginners Complex concepts are broken down into simple steps to ensure that you can easily master the two languages even if you have and mastery that enables you to start never coded before. Carefully Chosen Examples (with images) Examples are carefully chosen to illustrate all concepts. In addition, images are provided whenever you. Click the "Add To Cart" button and necessary so that you can immediately see download it now. What you'll learn: What is the visual effects of various CSS properties. Learn The Languages Fast Concepts are presented in a "to-the-point" style to cater to the busy individual. With this book, you can learn HTML and CSS in use them? What are IDs and Classes?

just one day and start coding immediately. How is this book different... The best way to learn HTML and CSS is by doing. End-of-and pseudo elements? How to apply CSS comes with an end-of-chapter exercise where you get to practice the different CSS model? How to position and float your CSS properties covered in the chapter and see first hand how different CSS values affect the design of the website. Bonus Project The book also includes a bonus project that requires the application of all the concepts taught previously. Working through the project will not only give you an display your data .. and more... Click the immense sense of achievement, it'll also help you see how the various concepts tie together. After completing the project, you will not walk away with just a vague understanding of HTML and CSS. You will have achieved a level of understanding coding your own website immediately. Are you ready to dip your toes into the exciting world of HTML and CSS? This book is for CSS and HTML? What software do you need to write and run CSS codes? What are HTML tags and elements? What are the commonly used HTML tags and how to Marcotte. This book explores CSS3

What is the basic CSS syntax? What are CSS selectors? What are pseudo classes rules to your website and what is the order of precedence? What is the CSS box boxes How to hide HTML content How to change the background of CSS boxes How to use the CSS color property to change colors How to modify text and font of a website How to create navigation bars How to create gorgeous looking tables to "Add to Cart" button and download the book now to start learning HTML and CSS. Learn them fast and learn them well.

## **Develop future-proof responsive** websites using the latest HTML5 and CSS techniques, 3rd Edition Simon and Schuster

There's a real connection between craftsmanship and Web design. That's the theme running through Handcrafted CSS: More Bulletproof Web Design, by bestselling author Dan Cederholm, with a chapter contributed by renowned Web designer and developer Ethan that works in today's browsers, and

you'll be convinced that now's the time to start experimenting with it. Whether you're a Web designer, project manager, or a graphic designer wanting Well (Includes Html5) In Easy Steps to learn more about the fluidity that's required when designing for the Web, you'll discover the tools to create the most flexible, reliable, and bulletproof Web designs. And you'll finally be able to persuade your clients to adopt innovative and effective techniques that Cascading Style Sheets can turn make everyone's life easier while improving the end user's experience. This book's seven chapters deconstruct various aspects of a casestudy Web site for the Tugboat Coffee Company, focusing on aspects that make it bulletproof and demonstrate progressive enrichment techniques over This second edition combines crystalmore traditional labor-intensive methods. Subjects covered in this book examples, and dozens of step-by-step include: building for unanticipated future tutorials to show you how to design use progressively enriching designs using CSS3 properties using RGBA color for transparency with an alpha channel modular float management crafting flexible frameworks fluid layouts You'll learn how to: Create HTML that's using grid-based design principles

craftsmanship details on typography, ¡Query, and shifting backgrounds Learn CSS in One Day and Learn It Provides information on using CSS along with HTML, XHTML, and XML to create Web sites, covering such topics as Document Type Declaration, fonts, text, positioning, and styling of tables. Comprehensive "O'Reilly Media, Inc." humdrum websites into highlyfunctional, professional-looking destinations, but many designers merely treat CSS as window-dressing to spruce up their site's appearance. You can tap into the real power of this tool with CSS: The Missing Manual. clear explanations, real-world sites with CSS that work consistently across browsers. Witty and entertaining, this second edition gives you up-to-the-minute pro techniques. simpler, uses less code, is search-

engine friendly, and works well with CSS Style text by changing fonts, colors, font sizes, and adding borders Turn simple HTML links into complex and attractive navigation bars -- complete with rollover effects Create effective photo galleries and special effects, including drop shadows Get up to speed on CSS 3 properties that work in the latest browser versions Build complex layouts using CSS, including multi-column designs Style web pages for printing With CSS: The Missing Manual, Second Edition, you'll find all-new online tutorial pages, expanded CSS 3 coverage, and broad support for Firebox, Safari, and other major web browsers, including Internet Explorer 8. Learn how to use CSS effectively to build new websites, or refurbish old sites that are due for an upgrade.

Beginning HTML and CSS John Wiley & Sons

A comprehensive guide to everything the reader will need to get to grips with HTML, CSS and JavaScript - all in easy steps! Enduring CSS John Wiley & Sons CSS lets you create professional-looking websites, but learning its finer points can be tricky—even for seasoned web developers. This fully updated edition provides the most modern and effective tips, tricks, and tutorial-based instruction on CSS available today. Learn how to use new tools such as Flexbox and Sass to build web pages that look great and run fast on any desktop or mobile device. Ideal help you strengthen your logic, design, for casual and experienced designers alike. The important stuff you need to know: Start with the basics. Write CSSfriendly HTML, including the HTML5 tags recognized by today's browsers. Design look great when visitors use them on the go. Make your pages work for you. Add animations that capture the imagination, and forms that get the job done. Take control of page layouts. Use professional design techniques such as floats and positioning. Make your layouts more flexible. Design websites with Flexbox that adjust to different devices and screen sizes. Work more efficiently. Write less CSS code and work with smaller files. using Syntactically Awesome Stylesheets (Sass).

HTML. XHTML and CSS For Dummies "O'Reilly Media, Inc."

Develop the skills you need to compete

successfully in today's high-tech workforce with Carey's NEW PERSPECTIVES ON HTML5 AND CSS3: COMPREHENSIVE. 8E and MindTap digital resources. You learn fundamental design concepts as you build websites based on real-world case scenarios. Specially designed activities troubleshooting and creativity. The projects you complete can even become part of your professional portfolio. You progress from hands-on labs focused on code snippets and debugging to completing Coding Challenges check your understanding of key concepts, while Debugging Challenges teach you how to fix syntax errors in an existing web page. In provides an alphabetical listing of the addition, MindTap's educational integrated development environment (IDE) provides immediate feedback with tutorials, based on realistic case problems, that help you refine problem-solving skills as you develop websites in a professional environment.

Pro CSS Techniques CreateSpace Introduce your students to a new generation of Shelly Cashman Series books! For the past three decades, the Shelly Cashman Series has effectively

students. With HTML5 and CSS Introductory, we're continuing our history of innovation by enhancing our proven pedagogy to reflect the learning styles of today's students. Within this text you will find features that are specifically designed to engage students, improve retention, and prepare them for future success. Important Notice: Media content referenced within the product for mobile devices. Create web pages that assessments and a capstone project. Short description or the product text may not be available in the ebook version. CSS Secrets "O'Reilly Media, Inc." Looks at the key concepts of CSS and properties of CSS2 and CSS2.1. **Better Solutions to Everyday Web Design** Problems John Wiley & Sons CSS SecretsBetter Solutions to Everyday Web Design Problems"O'Reilly Media, Inc." CSS in Depth John Wiley & Sons The indispensable introductory reference guide to HTML, XHTML and CSS Even though new technologies enable people to do much more with the Web, in the end HTML, XHTML and

CSS are still at the root of any Web

introduced computer skills to millions of

site. The newest edition of this bestselling guide is fully updated and revised for the latest technology changes to the field, including HTML5 and CSS3. Illustrated in full color, this book provides beginner and advanced coders the tools they need to be proficient at these programming languages. Shows you how to create a Web page and formulate XHTML document structure Addresses working with content management systems (WordPress, Drupal, and Joomla), and designing for mobile devices (iPhone, BlackBerry, and Android) Introduces HTML5 and CSS3, tools critical to mobile Web development Reviews working with text, lists, and images, and customizing links Demonstrates ways to employ cascading style sheets (CSS) and get creative with colors and fonts Details integrating scripts with XHTML and understanding deprecated HTML markup tags Written by two veteran computer whizzes, HTML, XHTML and CSS For Dummies will help you get the design results you want! HTML, XHTML and CSS All-In-One For

## **Dummies** Peachpit Press

An essential update to the key web authoring standards of HTML, XHTML, and CSS The existence of Web pages depends on three vital technologies: HTML (base language that Web pages are written in), XHTML (standards that define how to write HTML pages), and CSS (standard that applies formatting styles to Web pages). This new edition provides you with critical coverage of these three Web authoring standards, and places special focus on the upcoming releases of HTML 5 and CSS 3. Serving as a tutorial and reference, this comprehensive resource explains the basic structure and necessary formatting to create a static (non-changing) and dynamic (changing) page on the Internet. HTML, XHTML, and CSS are the three major Web authoring standards for creating either a static or dynamic Web page Guides you through using HTML to create Web documents and introduces updates to HTML 5 Demonstrates best practices for using tools and utilities to create Web documents Includes coverage of the new CSS 3 and tips and tricks for maximizing its abilities Helpful examples round out this essential guide and will get you up and running with HTML, XHMTL, and CSS in no time!

<u>Visual Presentation for the Web</u> Wrox Master HTML and CSS fundamentals to create beautiful websites. The best book on the market for modern web design fundamentals! Every one of the over 4 billion webpages online today use HTML markup language to display its content. HTML is everywhere. Experienced developers know that a mastery of HTML and CSS fundamentals is not only an essential web design skill, but also the solid foundation of a robust coding skillset. In HTML & CSS QuickStart Guide author. instructor, and 10+ year Fortune 500 tech company veteran David DuRocher breaks down HTML5 and CSS3 fundamentals manageable, practical, and engaging segments designed for first-time developers. David's unique and engaging approach to teaching HTML and CSS principles means that readers are ready to start designing from the very first chapter without enduring an avalanche of boring jargon or dry technobabble. Use the enclosed bonus digital asset access to go beyond the book with your own hands-on project, GitHub code repository, online tools, resources, and more! No matter whether you are a student, jobseeker

looking to improve your resume, freelancer, designer, experienced developer, or just someone who wants to create their own website from scratch, everything you need to know is that look great on any browser, any right here in this book! Truly anyone, at any stage of their lives, can learn to code. HTML and CSS are the perfect starting point on that journey—easy to learn, easy to implement, HTML & CSS open the door to a world of coding possibilities. HTML & CSS QuickStart Guide Is Perfect For: - Full stack developers looking to brush up on their Fundamentals – How to use the front-end development skills -Jobseekers looking to increase the value of their resume - Artists, bloggers, web pages - Site Structure and and digital entrepreneurs who want to customize their web presence -WordPress, Shopify, and Squarespace users who want to tweak templates and make them their own - Anyone who wants to create attractive, responsive, and modern websites with no prior experience needed HTML & CSS QuickStart Guide Covers: - HTML and CSS for Beginners – all of the core HTML and CSS fundamentals you need and HTML together to produce clean,

to know in one place - HTML tags, CSS professional HTML documents using to fit the pieces together -Futureproofing – how to design sites device - How to save time using best practices to produce clean and tidy multimedia, forms, sprites, and gradients – all of the tools you need to make your website 100% your own! HTML and CSS QuickStart Guide Will Teach You: - Modern Web Design powerful combination of HTML5 and CSS3 to build functional and responsive development cheat sheets, and more! Responsive Design Principles – How to format HTML and CSS markup to produce attractive web sites and web pages that look great on any browser and any device. - Breathing Life Into Your Projects – How to incorporate forms, multimedia elements, special characters and more into your web projects - Correct Markup Best Practices – How to efficiently use CSS

elements, CSS styling, and exactly how industry-standard tools such as GitHub - HTML and CSS for Beginners - HTML and CSS elements, formatting, padding, gradients, menus, testing, debugging, keeping your site's code up to date and more—all supported with abundant code - Formatting, sizing, fonts, images, visual examples and a practical handson project! \*LIFETIME ACCESS TO FREE HTML AND CSS DIGITAL ASSETS\* - A complete hands-on project using an industry-standard GitHub code repository along with a complete online HTML, CSS, and web design resource library, web Responsive Web Design with HTML5 and CSS Media Sains Indonesia CSS has grown from a language for formatting documents into a robust languagefor designing web applications. Its simplicity is deceptive, however. It belies the complexity of the box model, stacking contexts, specificity, and the cascade. CSS mastery lies in understanding these concepts and how to take advantage of them. This book will show you how to write better, more efficient CSS, and to take advantage of

the plethora of the new cutting-edge CSS features available to the front-end developer. You'll also learn to master tools that will improve your workflow. Organize your CSS to create efficient, reusable, and maintainable code Discover complex layout techniques: grid layouts, multicolumn layouts, and more Use advanced effects: transitions, transforms, filter effect, and animations Take advantage of custom properties: re-use and dynamically control properties Combine CSS and SVG to create seriously powerful graphics